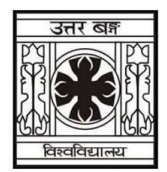

# **UNIVERSITY OF NORTH BENGAL**

B.Sc. Programme 3rd Semester Examination, 2020

# **SEC1(P1)-STATISTICS**

## **STATISTICAL DATA ANALYSIS USING R**

Full Marks: 60

### **ASSIGNMENT**

*The figures in the margin indicate full marks. Candidates should answer in their own words and adhere to the word limit as practicable. All symbols are of usual significance.*

## **GROUP-A**

#### **Answer any** *four* **questions from the following** 3×4 = 12

- 1. Explain how you can start the R commander GUI ?
- 2. In R how can you import the data?
- 3. Write the difference between library () and require () functions in R.
- 4. What is the use of With () and By () function in R?
- 5. What is the function used for adding datasets in R?
- 6. What is the difference between matrix and data frames in R?

#### **GROUP-B**

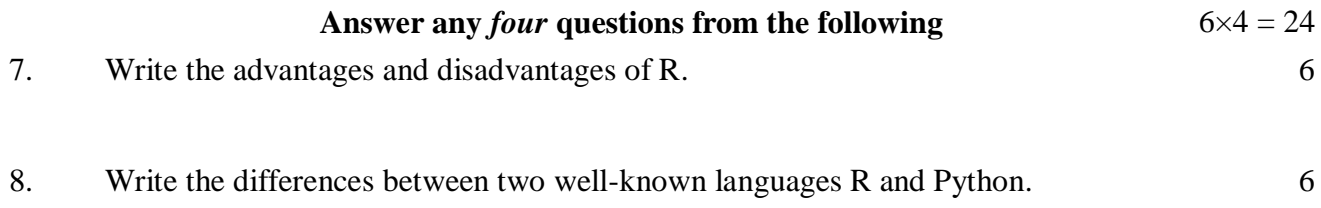

#### **UG/CBCS/B.Sc./Programme/3rd Sem./Statistics/STAPSEC1/2020**

- 9. What makes a valid variable name in R? What are the different objects in R? Which data object in R is used to store and process categorical data? 2+2+2 3+2+1
- 10. What are different ways to call a function in R? Vector v is  $c(1, 2, 3, 4)$  and list x is list (5:8). What is the output of  $v^*x[1]$ ? What is the output of runif (4)?

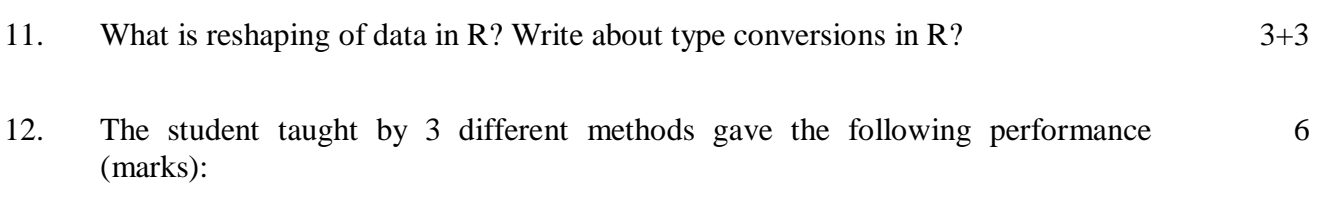

A 19, 9, 12, 16, 7, 14, 11 B 8, 13, 3, 17, 15

C14, 11, 10, 9, 15, 16

Construct the analysis of variance table by using R-Code.

#### **GROUP-C**

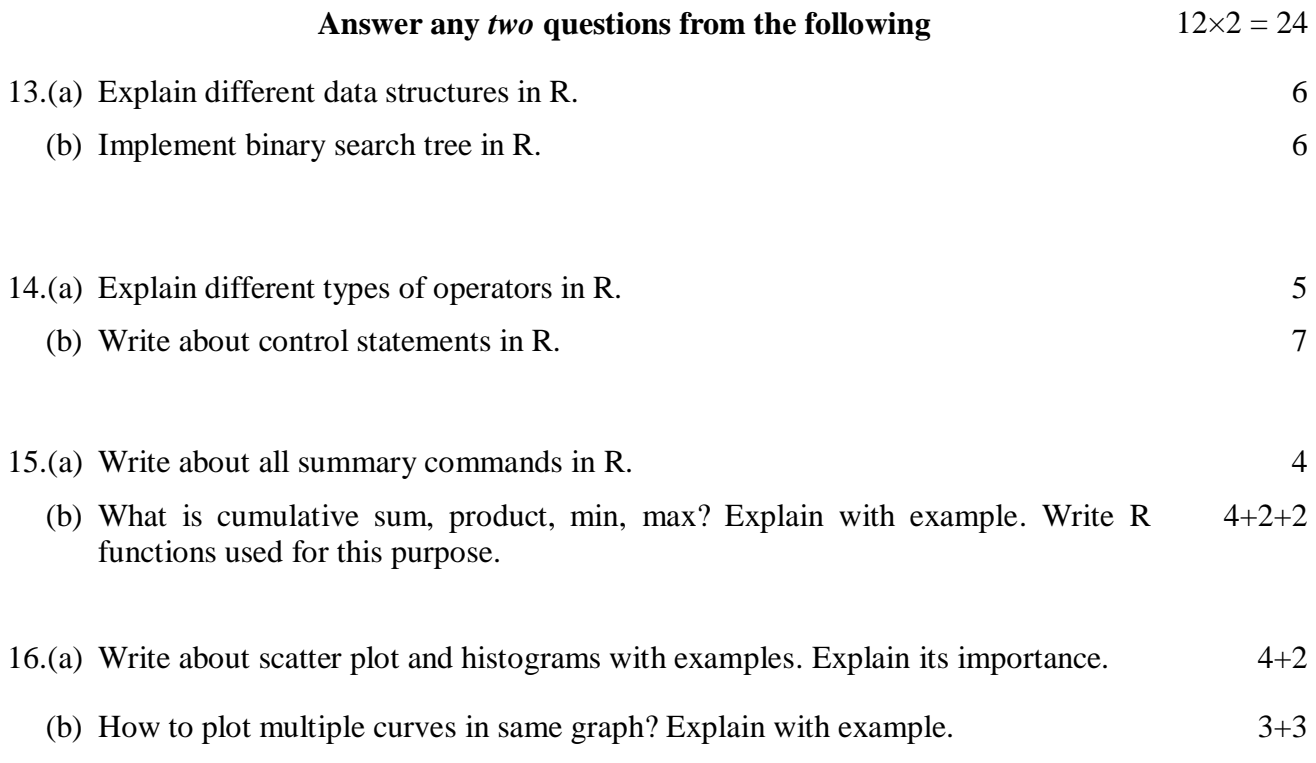

**——×——**